## **Apple macOS**

Zur Zeit funktioniert das Drucken auf Multifunktionsgeräten von Apple Geräten aus nur über die Webseite des InterCard Benutzerservices.

- Öffnen Sie die Webseite des [InterCard Benutzerservice](https://ccm-qpilot-1.hs-woe.de:1081)
	- Unter mobilePrint können Sie ein zu druckendes Dokument ablegen oder hochladen
	- Unter Druckaufträge können Sie ihre bereits eingestellten Druckjobs sehen.

From: <https://hrz-wiki.jade-hs.de/> - **HRZ-Wiki**

Permanent link: **<https://hrz-wiki.jade-hs.de/de/tp/mfd/apple-macos>**

Last update: **2022/10/18 10:38**

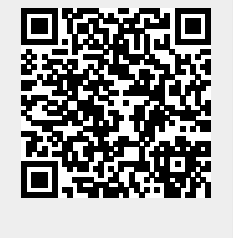